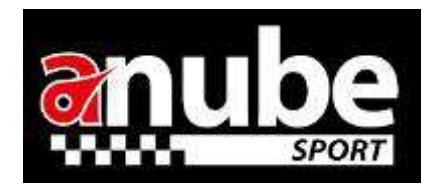

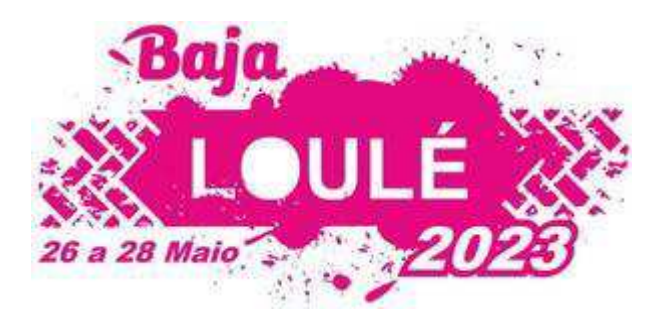

## Informe de Adelantamientos

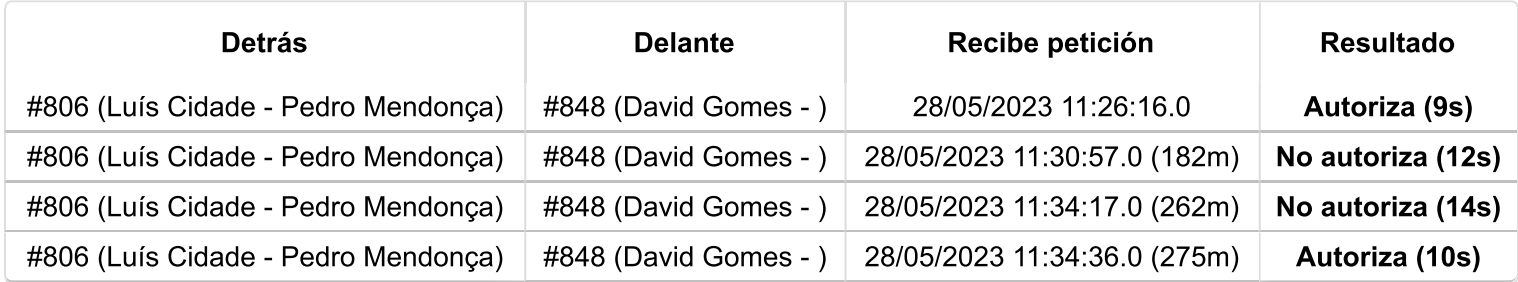

Adelantamiento: SÍ Intervalo: 8:59 Distancia recorrida: 8.5 Km

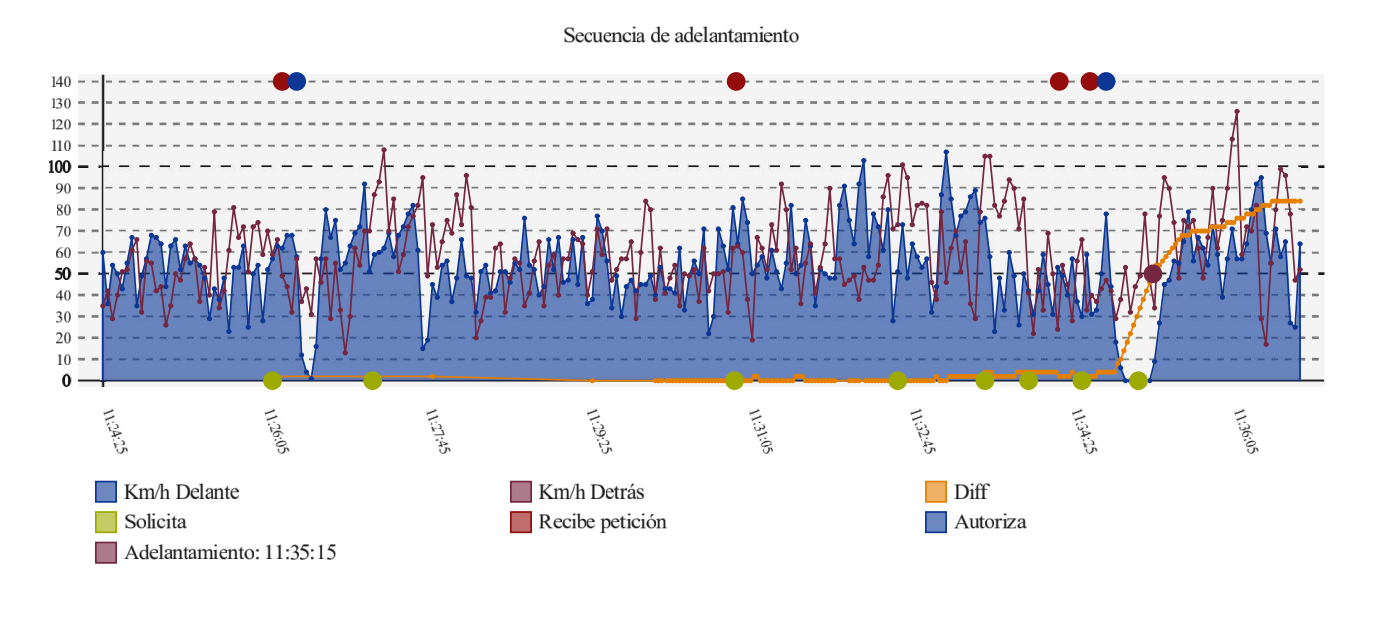